rugervejledning til tablet (Båndmaskine fra Dansk Baandtryk)

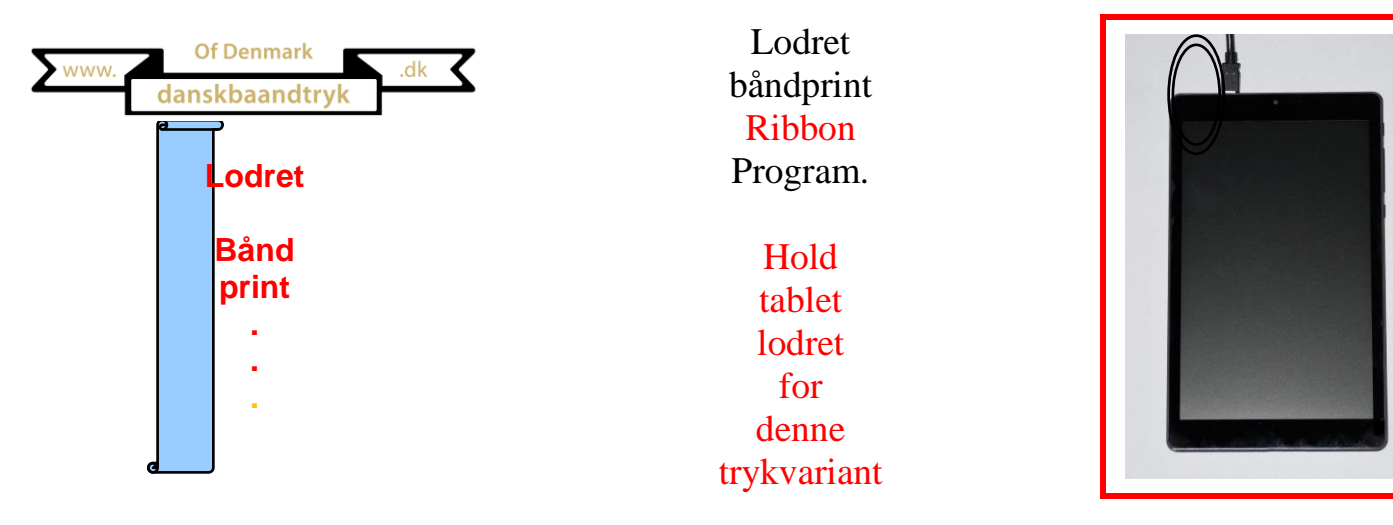

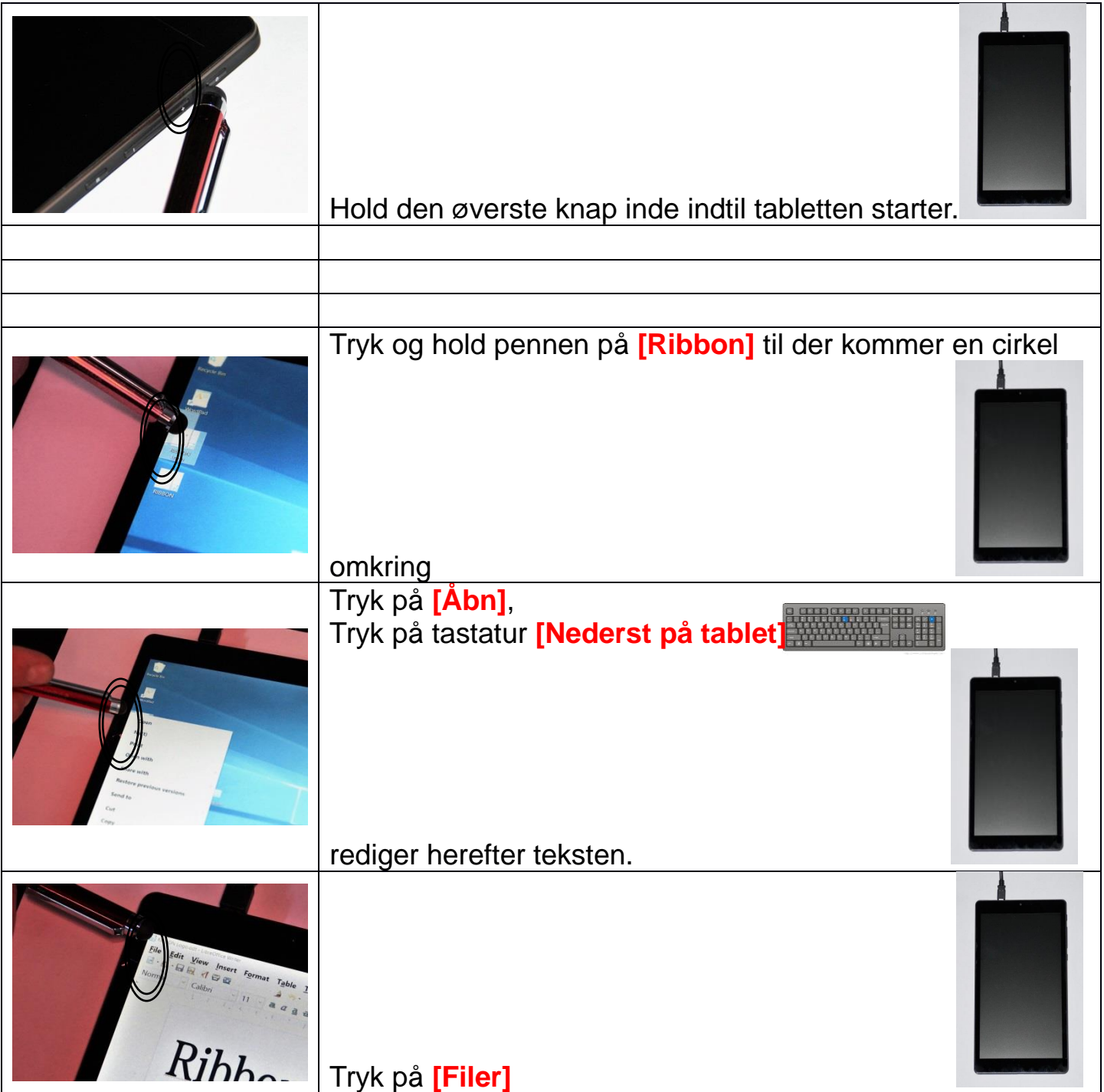

.

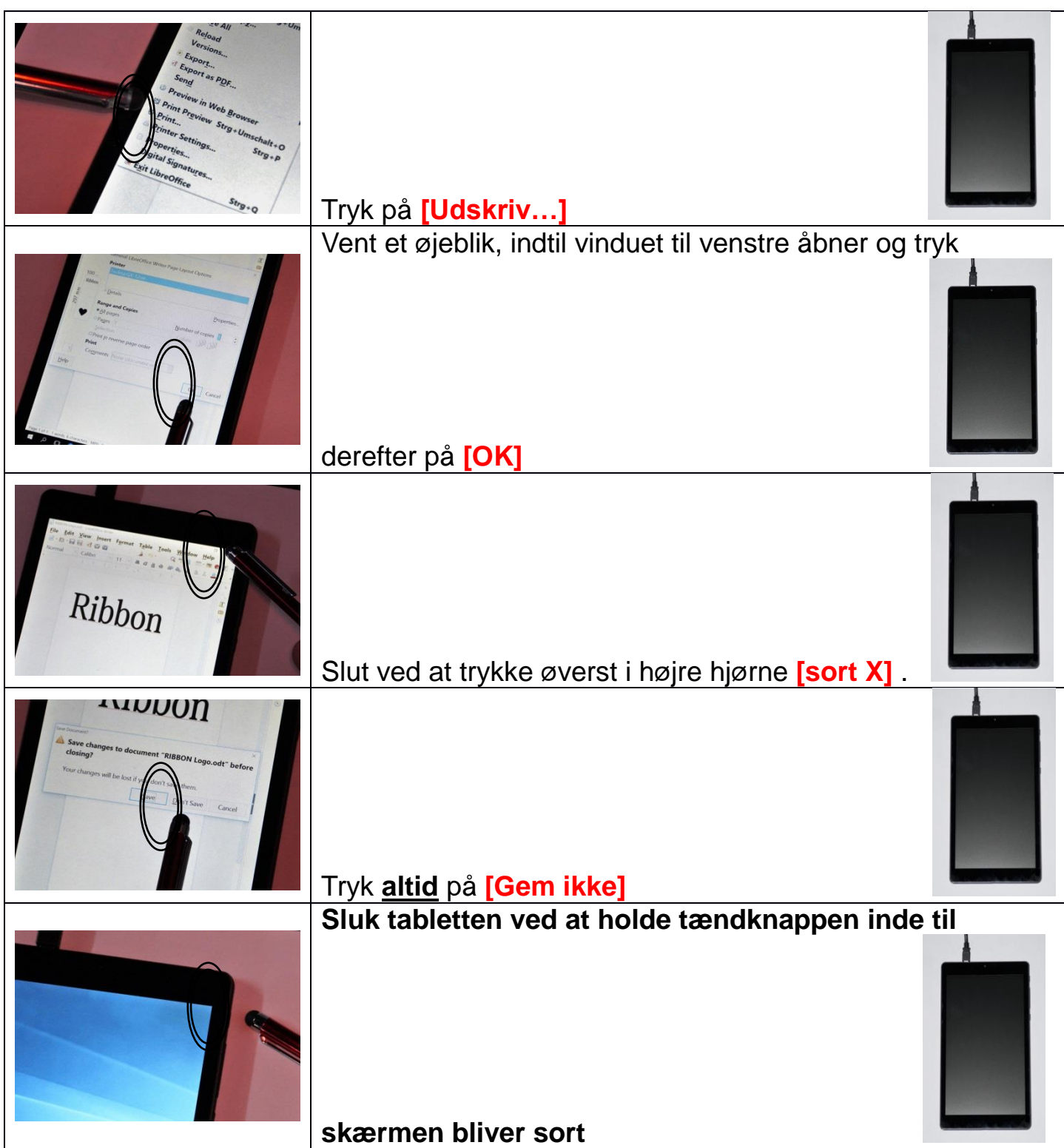

rugervejledning til tablet (Båndmaskine fra Dansk Baandtryk)

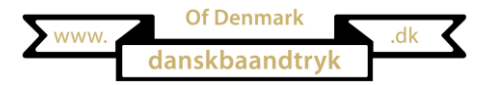

Vandret båndprint

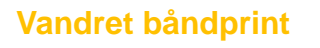

Hold din tablet vandret for denne trykvariant.

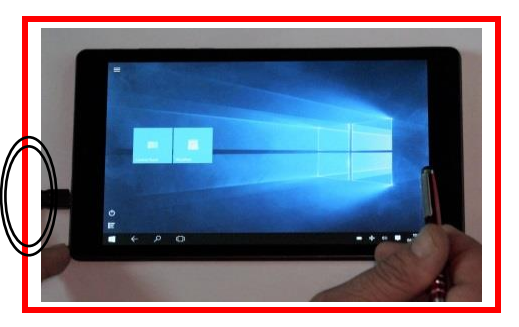

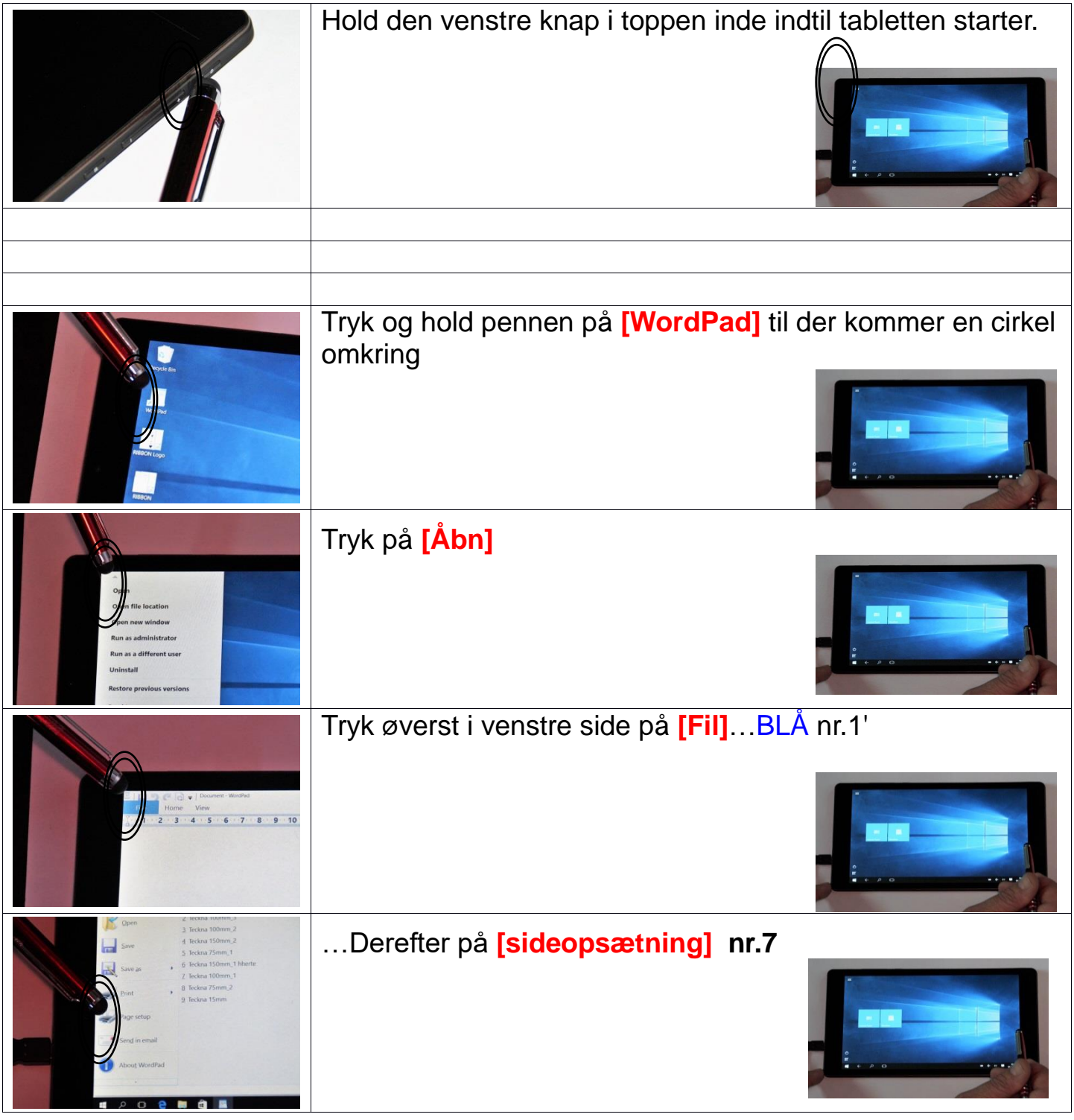

rugervejledning til tablet (Båndmaskine fra Dansk Baandtryk)

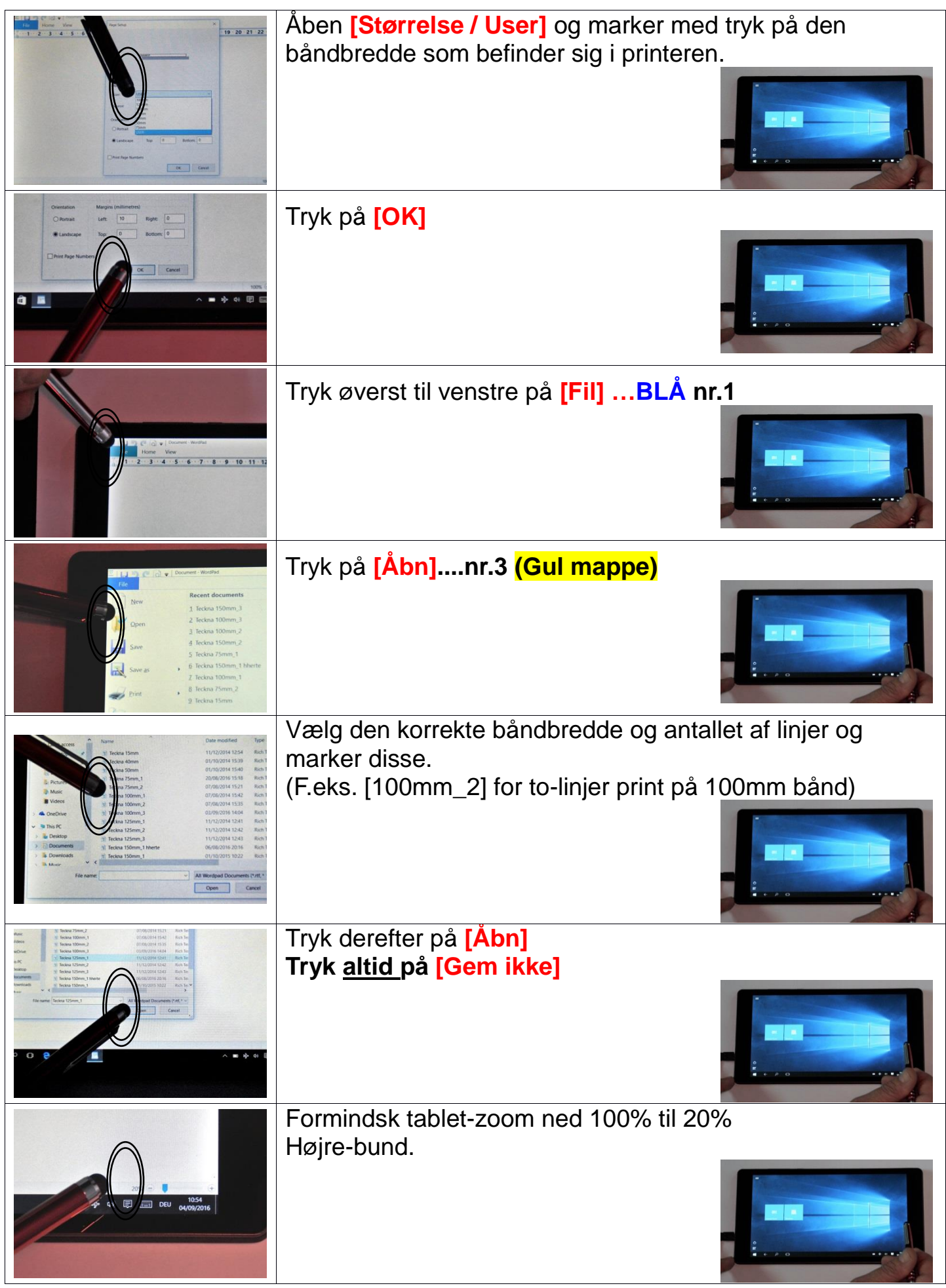

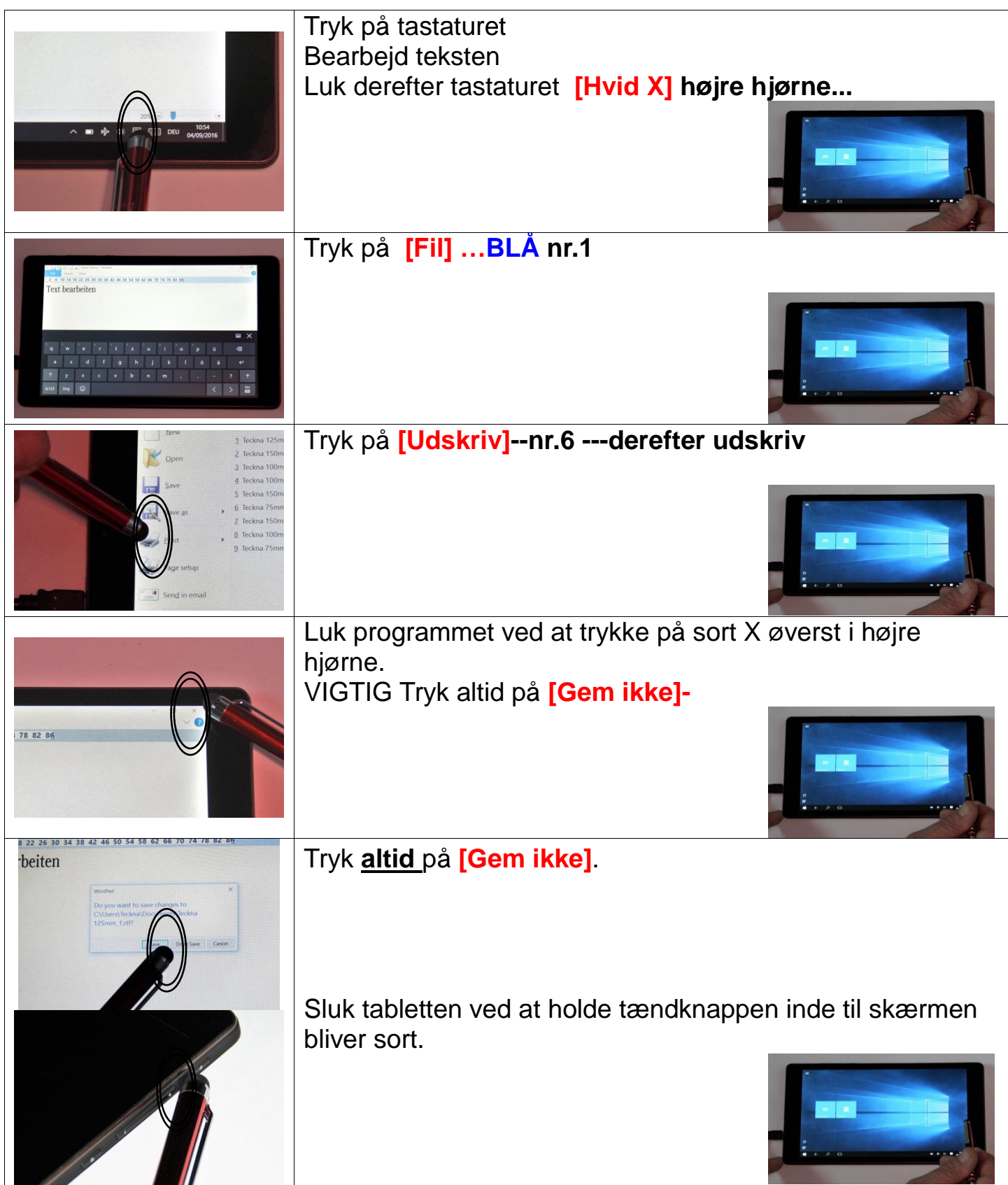